## **QGIS Application - Bug report #8179 inconsistent way of disabling the histogram stretch buttons on unsupported layers**

*2013-06-27 04:12 AM - Borys Jurgiel*

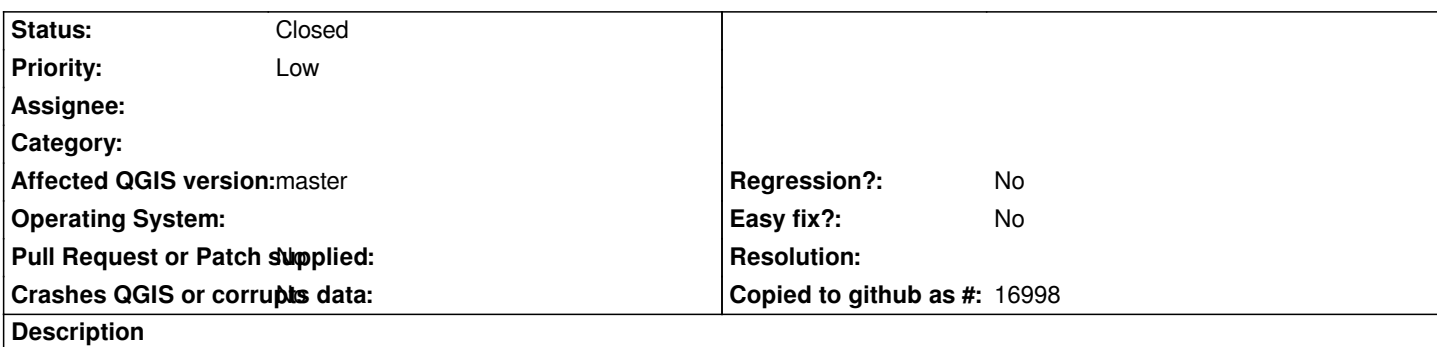

*When a vector layer or a group is selected, mActionLocalHistogramStretch and mActionFullHistogramStretch toolbar buttons are grayed out, while mActionLocalCumulativeCutStretch and mActionFullCumulativeCutStretch stays active and an error msg bar is displayed if clicked. It's just inconsistent and may be confusing.*

## **Associated revisions**

**Revision 0ebf28aa - 2013-06-29 11:47 AM - Jürgen Fischer**

*enable/disable raster tools (fixes #8179)*

**History**

## **#1 - 2013-06-29 02:48 AM - Jürgen Fischer**

*- Status changed from Open to Closed*

*Fixed in changeset commit:"0ebf28aa15b059ec7572ebdbe453c80eb571fda6".*